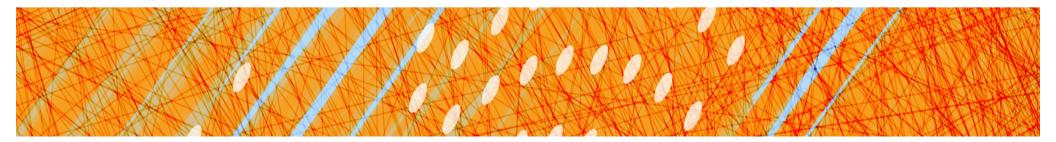

### Virtual Memory & Caching (Chapter 9)

### CS 4410 Operating Systems

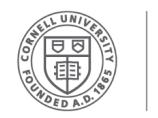

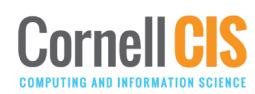

### Last Time: Address Translation

- Paged Translation
- Efficient Address Translation
  - Multi-Level Page Tables
  - Inverted Page Tables
  - TLBs

### This time: Virtual Memory & Caching

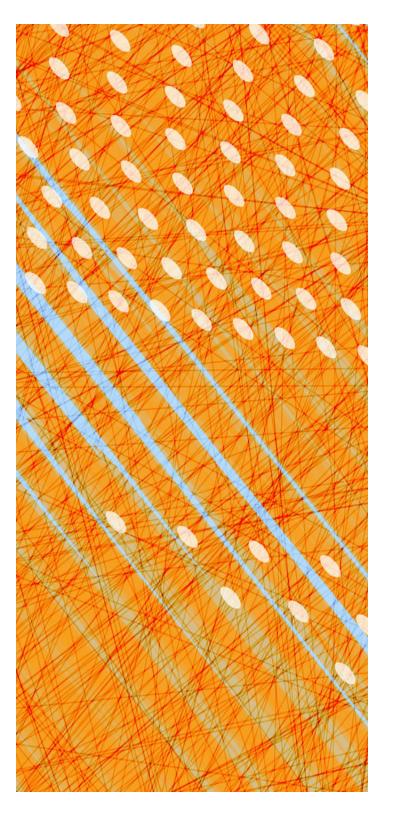

- Virtual Memory
- Caching

## What is Virtual Memory?

- Each process has illusion of large address space
  - 2<sup>32</sup> for 32-bit addressing
- However, physical memory is much smaller
- How do we give this illusion to multiple processes?
  - Virtual Memory: some addresses reside in disk

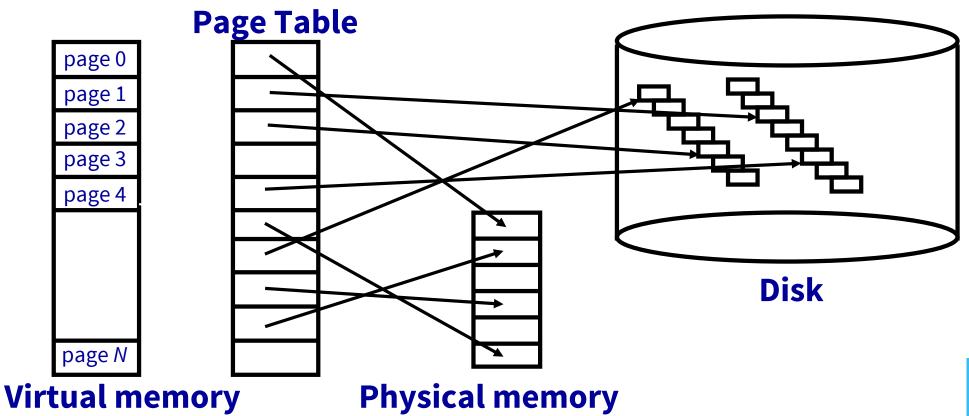

# Swapping vs. Paging

#### Swapping

- Loads entire process in memory, runs it, exit
- "Swap in" or "Swap out" a process
- Slow (for big, long-lived processes)
- Wasteful (might not require everything)

### Paging

- Runs all processes concurrently
- A few pages from each process live in memory
- Finer granularity, higher performance
- Large virtual mem supported by small physical mem

"to swap" (pushing contents out to disk in order to bring other content from disk) ≠ "swapping"

### (the contents of) A Virtual Page Can Be

### Mapped

• to a physical frame

### Not Mapped (→ Page Fault)

- in a physical frame, but not currently mapped
- still in the original program file
- zero-filled (heap/BSS, stack)
- on backing store ("paged or swapped out")
- illegal: not part of a segment
  - → Segmentation Fault

# Supporting Virtual Memory

Modify Page Tables with a valid bit (= "present bit")

- Page in memory  $\rightarrow$  valid = 1
- Page not in memory → PT lookup triggers page fault

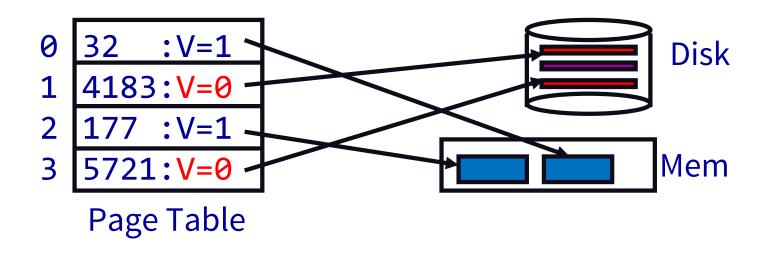

### Handling a Page Fault Identify page and reason (r/w/x)

- access inconsistent w/ segment access rights
   → terminate process
- access of code or data segment:

   → does frame with the code/data already exist?
   No? Allocate a frame & bring page in (next slide)
- access of zero-initialized data (BSS) or stack
  - Allocate a frame, fill page with zero bytes

When a page needs to be brought in...

- Find a free frame
  - or evicts one from memory (next slide)
  - which one? (next lecture)
- Issue disk request to fetch data for page
  - what to fetch? (requested page or more?)
- Block current process
- Context switch to new process
- When disk completes, set valid bit to 1 (& other permission bits), put current process in ready queue

## When a page is swapped out...

- Find all page table entries that refer to old page
  - Frame might be shared
  - Core Map (frames → pages)
- Set each page table entry to invalid
- Remove any TLB entries
  - Hardware copies of now invalid PTE
  - "TLB Shootdown"
- Write changes on page back to disk, if needed
  - Dirty/Modified bit in PTE indicates need
  - Text segments are (still) on program image on disk

# Demand Paging, MIPS style

- 1. TLB miss
- → 2. Trap to kernel
  - 3. Page table walk
  - 4. Find page is invalid
  - Convert virtual 
     address to file + offset
  - 6. Allocate frame
    - Evict if needed
  - 7. Initiate disk block read into frame

- 8. Disk interrupt when DMA complete
- 9. Mark page valid
- 10. Update TLB
- →11. Resume process at
  - faulting instruction
  - 12. Execute instruction

# Demand Paging, x86 style

- 1. TLB miss
- 2. Page table walk
- 3. Page fault (find page is invalid)
- ▶4. Trap to kernel
  - Convert virtual
     TLB miss
     address to file + offset 12. Page table walk to
  - 6. Allocate frame
    - Evict if needed
  - 7. Initiate disk block read into frame

- 8. Disk interrupt when DMA complete
- 9. Mark page valid
- → 10. Resume process at faulting instruction
  - 2. Page table walk to fetch translation
  - 13. Execute instruction

## Updated Context Switch

- Save current process' registers in PCB
  - Also Page Table Base Register (PTBR)
- Flush TLB (if no pids)
- Page Table itself is in main memory
- Restore registers of next process to run
- "Return from Interrupt"

# **OS Support for Paging**

### **Process Creation**

• Allocate frames, create & initialize page table & PCB

### **Process Execution**

- Reset MMU (PTBR) for new process
- Context switch: flush TLB (or TLB has pids)
- Handle page faults

### **Process Termination**

• Release pages

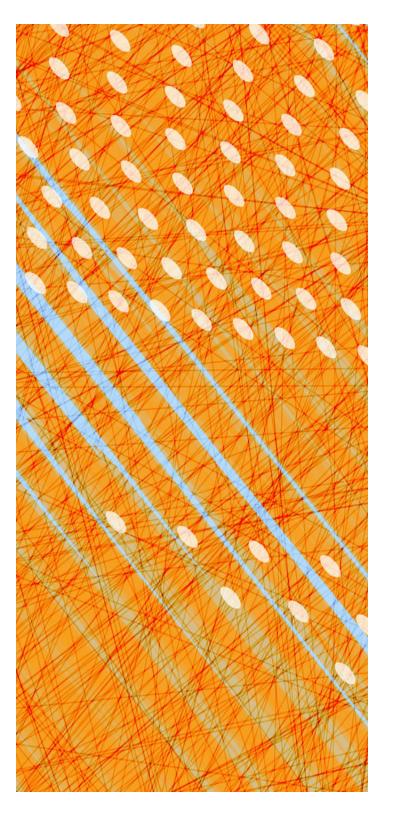

- Virtual Memory
- Caching

### What are some examples of caching?

- TLBs
- hardware caches
- internet naming
- web content
- web search
- email clients
- incremental compilation
- just in time translation
- virtual memory
- file systems
- branch prediction

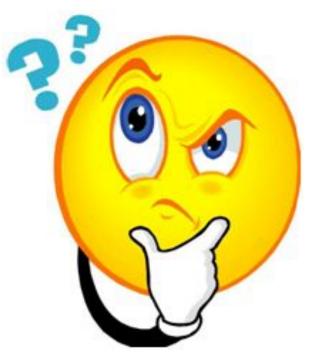

### Memory Hierarchy

| Cache                           | t Size |        |
|---------------------------------|--------|--------|
| 1st level cache / 1st level TLB | 1 ns   | 64 KB  |
| 2nd level cache / 2nd level TLE | 256 KB |        |
| 3rd level cache                 | 12 ns  | 2 MB   |
| Memory (DRAM)                   | 100 ns | 10 GB  |
| Data center memory (DRAM)       | 100 µs | 100 TB |
| Local non-volatile memory       | 100 µs | 100 GB |
| Local disk                      | 10 ms  | 1 TB   |
| Data center disk                | 10 ms  | 100 PB |
| Remote data center disk         | 200 ms | 1 XB   |

Every layer is a cache for the layer below it.

## Working Set

 Collection of a process' most recently used pages (The Working Set Model for Program Behavior, Denning,'68)
 Pages referenced by process in last Δ time-units

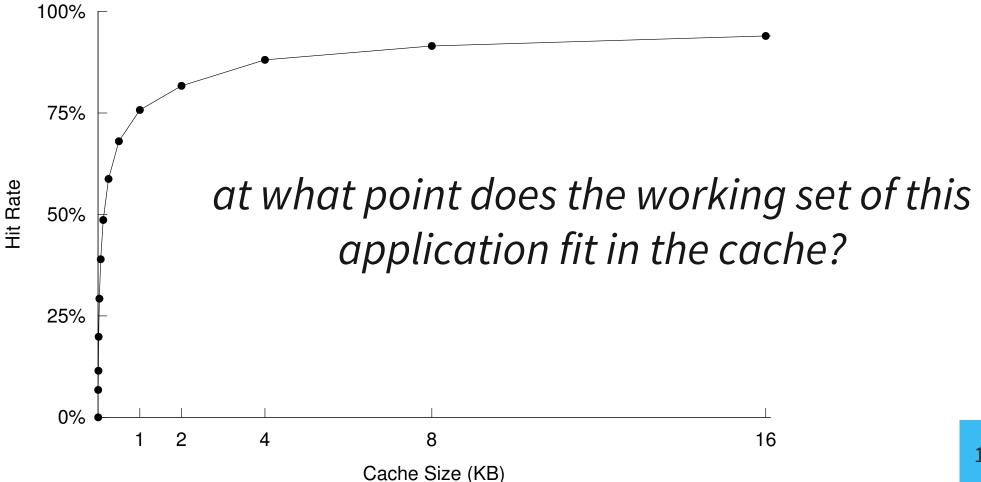

# Thrashing

Excessive rate of paging Cache lines evicted before they can be reused

### Causes:

- Too many processes in the system
- Cache not big enough to fit working set
- Bad luck (conflicts)
- Bad eviction policies (later)

### **Prevention:**

restructure your code

(smaller working set, shift data around)

restructure your cache (↑ capacity, ↑ associativity)

## Why "thrashing"?

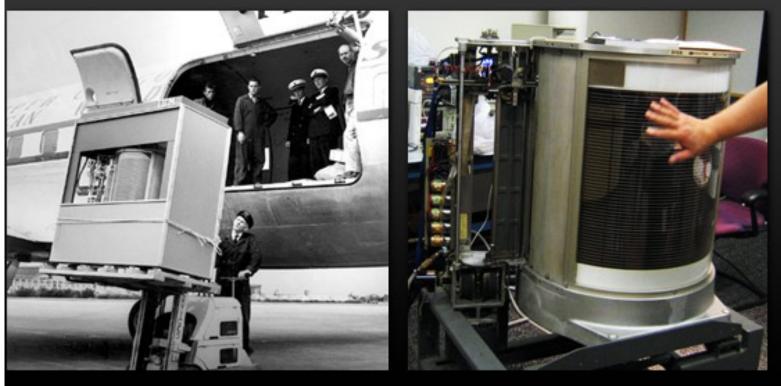

The first hard disk drive—the IBM Model 350 Disk File (came w/IBM 305 RAMAC, 1956).

Total storage = 5 million characters (just under 5 MB).

http://royal.pingdom.com/2008/04/08/the-history-of-computer-data-storage-in-pictures/

"Thrash" dates from the 1960's, when disk drives were as large as washing machines. If a program's working set did not fit in memory, the system would need to shuffle memory pages back and forth to disk. This burst of activity would violently shake the disk drive.

## Caching

- Assignment: where do you put the data?
- Replacement: who do you kick out?

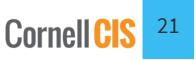

## Caching

- Assignment: where do you put the data?
  - Which entry in the cache? not much choice
  - Which frame in memory? lots of freedom
- Replacement: who do you kick out?

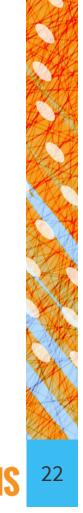

Cornell

### Address Translation Problem

- Adding a layer of indirection disrupts the spatial locality of caching
- What if virtual pages are assigned to physical pages that are n cache sizes apart?

### $\rightarrow$ BIG PROBLEM:

cache effectively smaller

Solution: Cache Coloring (Page Coloring)

- 1. Color frames according to cache configuration.
- 2. Spread each process' pages across as many colors as possible.

## Caching

- Assignment: where do you put the data?
- Replacement: who do you kick out?

### What do you do when Memory is full?

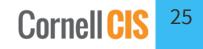

# Caching

- Assignment: where do you put the data?
- Replacement: who do you kick out?
  - Random: pros? cons?
  - FIFO
  - MIN
  - LRU
  - LFU
  - Approximating LRU

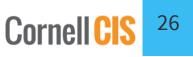

### Page Replacement Algorithms

- Random: Pick any page to eject at random
  - Used mainly for comparison
- FIFO: The page brought in earliest is evicted
  - Ignores usage
- **OPT:** Belady's algorithm
  - Select page not used for longest time
- LRU: Evict page that hasn't been used for the longest
  - Past could be a good predictor of the future
- **MRU:** Evict the most recently used page
- LFU: Evict least frequently used page

### First-In-First-Out (FIFO) Algorithm

- *Reference string*: 1, 2, 3, 4, 1, 2, 5, 1, 2, 3, 4, 5
- **3 frames** (3 pages in memory at a time per process):

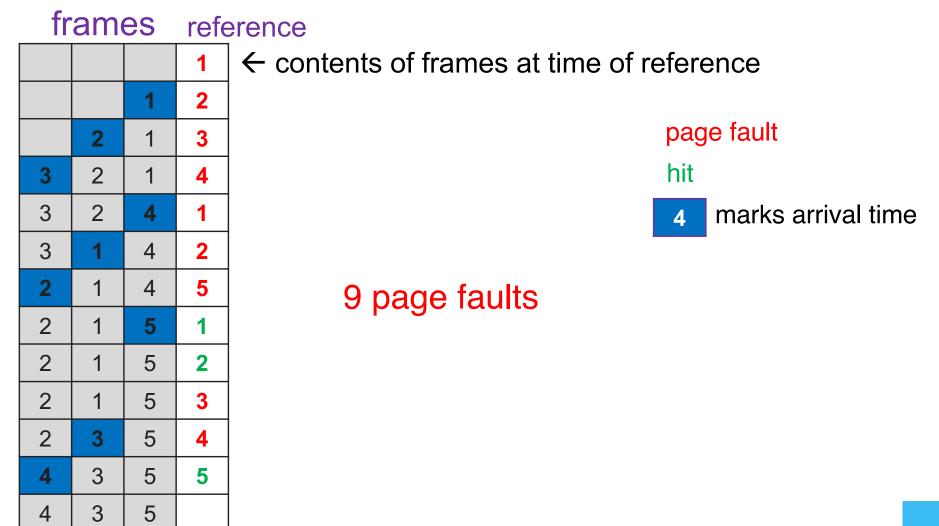

### First-In-First-Out (FIFO) Algorithm

- *Reference string*: 1, 2, 3, 4, 1, 2, 5, 1, 2, 3, 4, 5
- **4 frames** (4 pages in memory at a time per process):

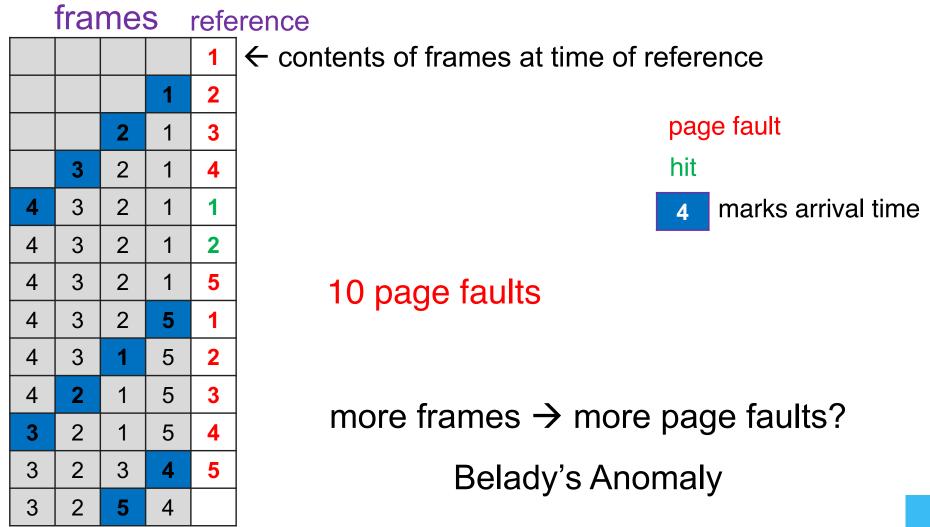

## Optimal Algorithm (OPT)

- Replace page that will not be used for the longest
- 4 frames example

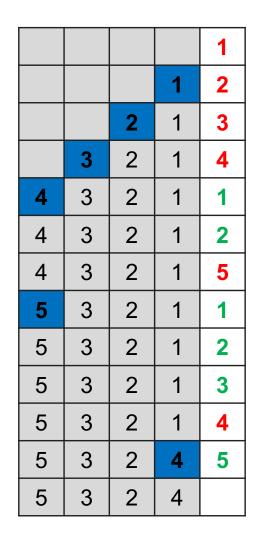

#### 6 page faults

Question:How do we tell the future?Answer:We can't

OPT used as upper-bound in measuring how well your algorithm performs

## **OPT** Approximation

In real life, we do not have access to the future page request stream of a program

- No crystal ball
- no way to know which pages a program will access

→ Need to make a best guess at which pages will not be used for the longest time

### Least Recently Used (LRU) Algorithm Reference string: 1, 2, 3, 4, 1, 2, 5, 1, 2, 3, 4, 5

|   |   |   |   | 1 |
|---|---|---|---|---|
|   |   |   | 1 | 2 |
|   |   | 2 | 1 | 3 |
|   | 3 | 2 | 1 | 4 |
| 4 | 3 | 2 | 1 | 1 |
| 4 | 3 | 2 | 1 | 2 |
| 4 | 3 | 2 | 1 | 5 |
| 4 | 5 | 2 | 1 | 1 |
| 4 | 5 | 2 | 1 | 2 |
| 4 | 5 | 2 | 1 | 3 |
| 3 | 5 | 2 | 1 | 4 |
| 3 | 4 | 2 | 1 | 5 |
| 3 | 4 | 2 | 5 |   |

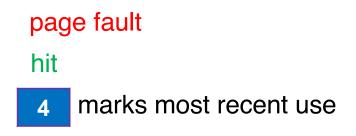

#### 8 page faults

### Implementing\* Perfect LRU

- On reference: Timestamp each page
- On eviction: Scan for oldest frame

Problems:

- Large page lists
- Timestamps are costly

### Solution: approximate LRU

Q: "I thought LRU was already an approximation…" A: "It is… Oh well…"

\* the blue shading in the previous frame diagram

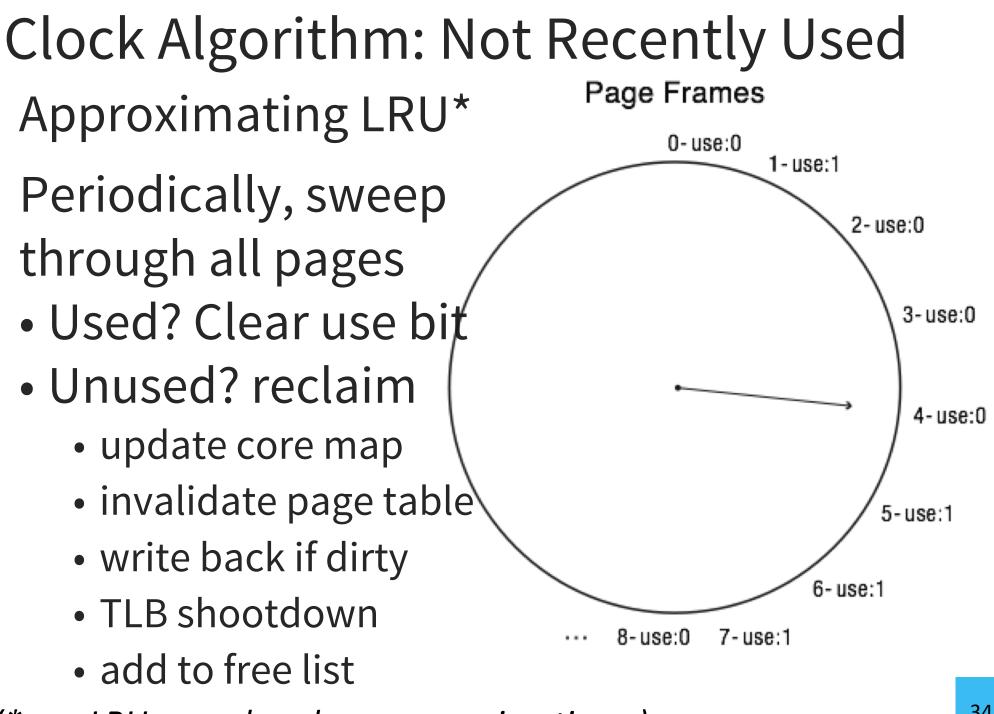

(\*yes, LRU was already an approximation...)

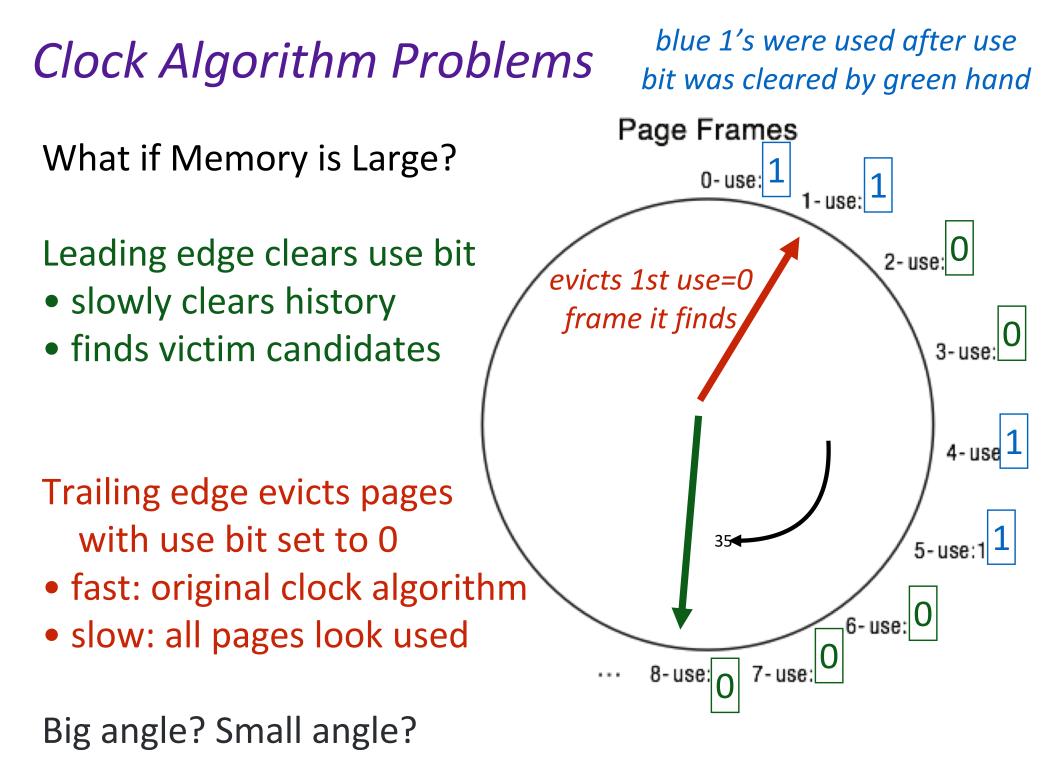

# Other Algorithms

**MRU:** Remove the most recently touched page

- Good for data accessed only once, *e.g.* a movie file
- Not a good fit for most other data, *e.g.* frequently accessed items
- LFU: Remove page with lowest usage count
  - No record of *when* the page was referenced
  - Use multiple bits. Shift right by 1 at regular intervals.

**MFU:** remove the most frequently used page

LFU and MFU do not approximate OPT well

## A4: You will build a disk cache

How do you know:

- if your cache is caching?
- how well your cache is caching?